# Введение в PHP

## Введение в PHP Управляющие конструкции

### **Конструкция if**

Указынные дейтвия выполняются тогда и только тогда, когда условие истинно.  $if(yc \text{none})$  {<br> $if(\text{$index} > 0)$  { **Действие; echo 'Index > 0';**

```
} }
```
### **Конструкция if...else**

Если условие истинно, выполнятся действия из блока if, в противном случае — из блока else.

```
if(yCDOBME) {<br>if(5index > 0) {
 Действие; echo 'Да';
}else{ }else{
 Действие; echo 'Нет';
} }
```
## Введение в PHP Управляющие конструкции

#### **Конструкция elseif**

Если условие блока if истинно, выполнятся действия блока if. В противном случае, если условие блока elseif истинно, выполнятся действия блока elseif. Во всех остальных случаях выполнятсе действия из блока else.

```
if(условие){ if($numb < 5){
}else{ else{
} }
```

```
Действие; $discount = 0;
}elseif(условие){ elseif($numb >= 5 && $numb <= 10)
 Действие; $discount = 5;
 Действие; $discount = 10;
```
## Введение в PHP Управляющие конструкции

**}**

#### **Конструкция switch**

Если значение переменной соответствует значению одного из блоков case, выполнятся действия из этого блока. В противном случае - из блока default.

```
switch(Переменная){
   case Значение 1:
      Действие 1;
       [break;]
   case Значение 2:
      Действие 2;
       [break;]
   [default: Действие;]
```
**}**

```
switch($day){
   case 1:
      echo 'Понедельник'; break;
   case 2:
      echo 'Вторник'; break;
   case 3:
      echo 'Среда'; break;
   case 4:
      echo 'Четверг'; break;
   case 5:
      echo 'Тяпницо'; break;
   case 6:
      echo 'Суббота'; break;
   case 7:
      echo 'Воскресенье'; break;
   default: 
      echo 'Нет такого дня';
```
# Введение в PHP Циклы

Циклы предназначены для многократного исполнения набора инструкций.

#### **Цикл for**

В цикле for указывается начальное и конечное значения счетчика, а так же шаг, с которым счетчик будет изменяться. Изменяться счетчик может как в положительную, так и отрицательную сторону. Действия выполнятся столько раз, сколько итераций пройдет от начального значения счетчика до достижения конечного, с указынным шагом.

```
for(начало;конец;шаг){ for ($i = 1; $i <= 5; $i++) {
  Действие; $sum += $i;
                     ... echo $sum;
} }
```
# Введение в PHP Циклы

#### **Цикл while**

Действия будут выполняться до тех пор, пока условие истинно. Цикл while является циклом с предусловием.

```
while (условие) { while ($state == 'Солнце высоко') {
  Действие; echo 'Рабочий день продолжается';
                       ... $state = 'Солнце заходит';
} }
```
### **Цикл do...while**

Цикл do...while является циклом с постусловием. Это значит, что сначала будет выполняться действие, а потом проверяться условие. Таким образом действие всегда выполнится минимум один раз. **do{ do{**

```
Действие; echo 'Пиф-паф';
                     ... } while ($state == 'Живой');
```
**} while (условие);**

## Введение в PHP Управление циклами

Break прерывает работу цикла. Интерпретатор перейдет к выполнению инструкций, следующих за циклом.

Continue прерывает выполнение текущей итерации цикла. Цикл продолжит выполняться со следующей итерации.

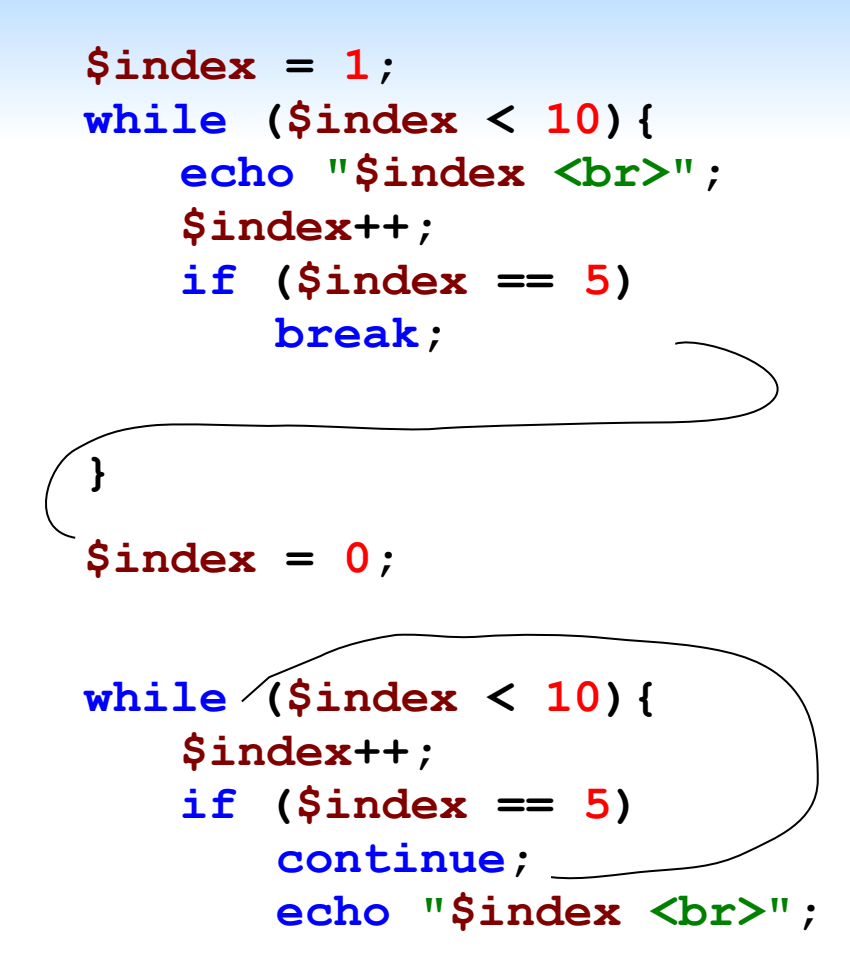

**}**

## Введение в PHP Массивы

Массив — это структура, в которой хранится упорядоченный набор данных. Эти данные называются элементами массива. Каждый элемент массива имеет свой уникальный индекс. В PHP массив можно создать следующими способами:

```
<?php
   $zoo[0] = 'слон';
   $zoo[6] = 'крокодил';
   $zoo[4] = 'жираф';
   $zoo[] = 'осел'; // Индекс равен 7
   // или
   $zoo = array ('лев', 'медвед', 'обезьяна');
   echo count ($zoo); // Количество элементов массива
?>
```
### Введение в PHP Ассоциативные массивы

В ассоциативных массивах используется не числовой, а строковый индекс.

```
<?php
   $pets['dog'] = 'Бульдог';
   $pets['cat'] = 'Шиншилла';
   $pets['fish'] = 'Золотая';
   // или
   $pets = array ('lizard' => 'Игуана',
                 'spider' => 'Черная вдова',
                 'parrot' => 'Ара');
   print_r ($pets); // Печать массива
?>
```
## Введение в PHP Многомерные массивы

Массив называется многомерным тогда, когда в качестве его элементов выступают не только скалярные величины, но и сами массивы.

```
<?php
   $users = array (
              0 => array (
                            'login' => 'admin',
                            'password' => 'hskdfuegefdjfdg'
                        ),
              1 => array (
                            'login' => 'telo',
                            'password' => 'ppqmcnvkfghye'
                        )
   );
   echo $users[0]['login']; // admin
?>
```
## Введение в PHP Цикл foreach

Очень удобен при работе с массивами. Указанные действия выполняются для **каждого** элемента массива \$array, при этом \$key номер элемента массива \$array, \$value — значение этого элемента.

```
foreach ($array as [ $key => ] $value){
   Действия;
   ...
}
<?php
   $pets[] = 'Собака';
   $pets[] = 'Кошак';
   $pets[] = 'Рыбка';
   foreach ($pets as $index => $value) {
      echo "Элемент №$index имеет значение: \"$value\"<br>";
   }
?>
```
# Введение в PHP Демонстрация

- Использование if, else, elseif;
- Использование switch;
- Использование for, while, do...while;
- Использование массива;
- Использование ассоциативного массива;
- Использование цикла foreach.

## Введение в PHP Практическая работа

1. Используя условный переход, выведите сообщение «Счастливчик!» если \$age попадает в диапазон между 18 и 35. Если значение иное, выведите «Не повезло». Расширьте предыдущую конструкцию сообщением «Слишком молод», если \$age в диапазоне между 1 и 17.

2. Используя циклы, сформируйте массив четных чисел из диапазона от 1 до 100. Выводя массив на экран, исключите из вывода все числа, которые не делятся на 5.

3. Создайте массив со следующими элементами: Name, Address, Phone, Mail и заполните его. С помощью цикла foreach осуществите форматированный вывод массива в виде: «элемент: значение».